# Informe anual de las actividades de mantenimiento y actualización de la infraestructura informática del SiB Colombia 2020

Diciembre de 2020

Versión 1.0

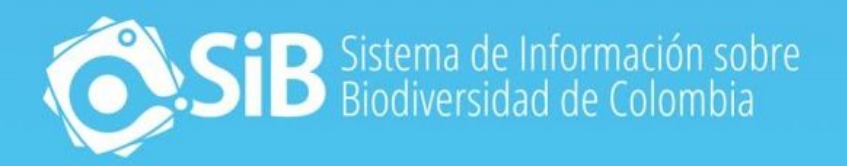

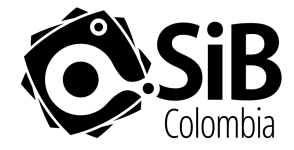

**Informe anual de las actividades de mantenimiento y actualización de la infraestructura informática del SiB Colombia. 2020**

**URI:** http://hdl.handle.net/20.500.11761/35710

**Cómo citar:** Informe anual de las actividades de mantenimiento y actualización de la infraestructura informática del SiB Colombia- Versión Digital. Bogotá: SiB Colombia, 15 pp. Disponible en: url http://hdl.handle.net/20.500.11761/35710

**© Copyright Sistema de Información sobre Biodiversidad de Colombia – SiB Colombia, 2021**

**Contenidos:** Equipo Coordinador del SiB Colombia.

**Diseño y diagramación:** Equipo Coordinador del SiB Colombia

#### **Control del documento:**

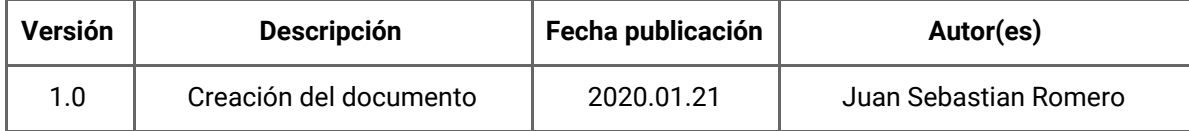

#### **Este material circula bajo una licencia Creative Commons CC BY-SA 4.0**

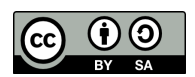

Puedes remezclar, modificar y crear a partir de esta obra, incluso con fines comerciales, siempre y cuando des los créditos correspondientes y licencias las nuevas creaciones bajo las mismas condiciones. Para ver una copia de esta licencia visita:

[https://creativecommons.org/licenses/by-sa/4.0/deed.es\\_ES](https://creativecommons.org/licenses/by-sa/4.0/deed.es_ES)

# Acerca del SiB Colombia

**El SiB Colombia es la red nacional de datos abiertos sobre biodiversidad.** Esta iniciativa de país nace con el Decreto 1603 de 1994 como parte del proceso de creación del Sistema Nacional Ambiental (Sina), establecido en la Ley 99 de 1993, y es el nodo oficial del país en la Infraestructura Mundial de Información en Biodiversidad (GBIF). Su principal propósito es brindar acceso abierto a información sobre la diversidad biológica del país para la construcción de una sociedad sostenible. Además, facilita la publicación en línea de datos e información sobre biodiversidad, y promueve su uso por parte de una amplia variedad de audiencias, apoyando de forma oportuna y eficiente la gestión integral de la biodiversidad.

El SiB Colombia es una realidad gracias a la participación de cientos de organizaciones y personas que comparten datos e información bajo los principios de libre acceso, transparencia, cooperación, reconocimiento y responsabilidad compartida.

Lo coordina el Instituto Humboldt y es liderado por un Comité Directivo (CD-SiB), conformado por el Ministerio de Ambiente y Desarrollo Sostenible, los 5 institutos de investigación del SINA (Ideam, Invemar, IIAP, Sinchi e Instituto Humboldt), la Universidad Nacional de Colombia y Parques Nacionales Naturales de Colombia. El CD-SiB se apoya en un Comité Técnico (CT-SiB), grupos de trabajo para temas específicos y un Equipo Coordinador (EC-SiB) que cumple las funciones de secretaría técnica, acogiendo e implementando las recomendaciones del CD-SiB.

El SiB Colombia promueve la participación activa del gobierno, la academia, el sector productivo y la sociedad civil para lograr la consolidación de información confiable y oportuna que apoye la toma de decisiones a nivel nacional e internacional.

La implementación del SiB Colombia, a partir del 2000, constituyó el primer resultado del nuevo enfoque de gestión de datos e información en el ámbito nacional y se encuentra articulado con el Sistema de Información Ambiental de Colombia (SIAC) como el subsistema de información que soporta el componente de biodiversidad.

# Contenidos

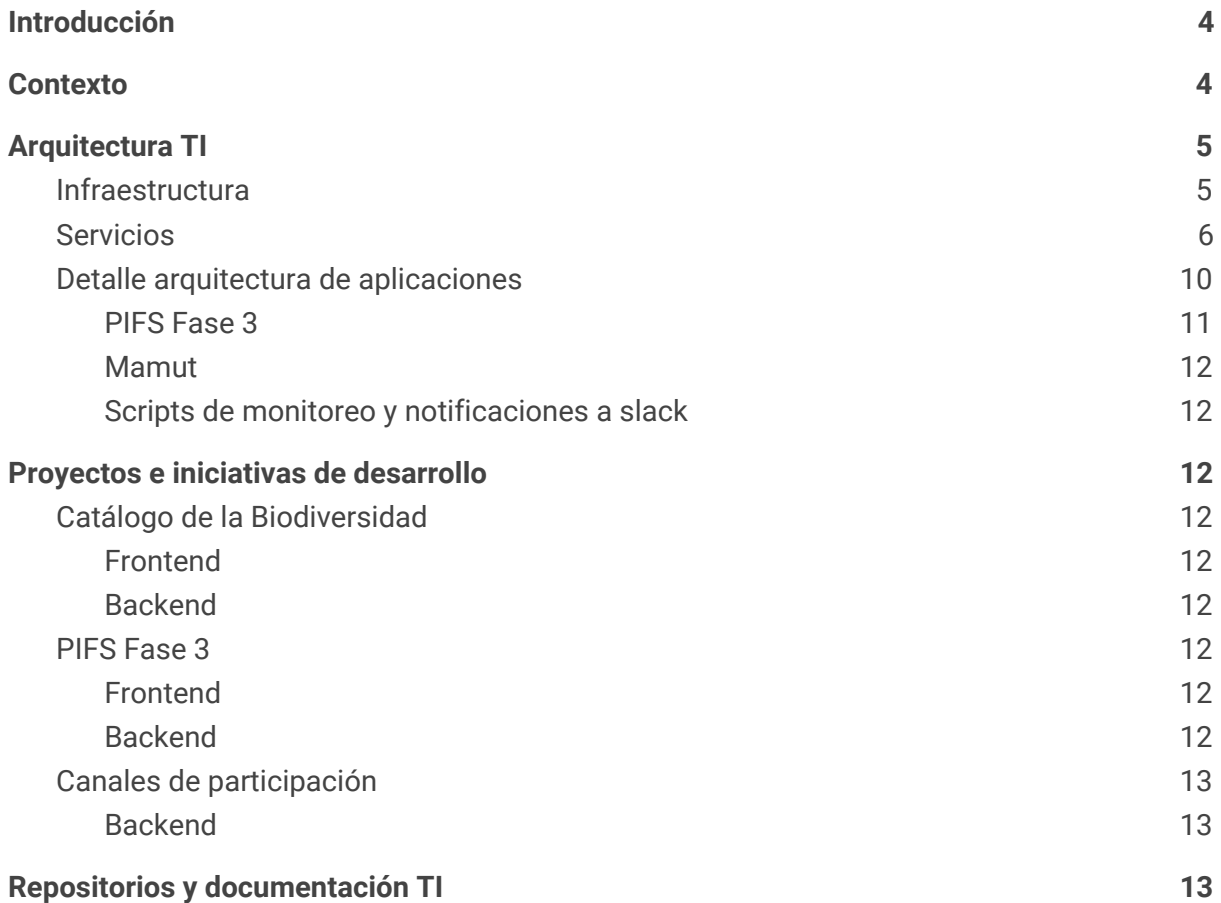

# <span id="page-4-0"></span>Introducción

A lo largo del año 2020 se ejecutaron actividades de desarrollo con el fin de implementar nuevos servicios de información y realizar mejoras sobre los ya existentes. Dentro de los logros destacados en cuanto a proyectos especiales, está el paso a producción del Portal de Información sobre Tráfico Ilegal de Fauna Silvestre (PIFS) y su entrega al Minambiente, por el lado de proyectos propios se resalta la estabilización del Catálogo de la Biodiversidad en su segunda versión y su integración con el API Riesgo de Extinción, el despliegue de Mamut, el despliegue on-premise del servicio de estáticos y el desarrollo de un *script* para el monitoreo de servicios. En este documento se describen con más detalle estos logros liderados por la línea TI del Equipo Coordinador del SiB Colombia, listando aquellos componentes que fueron creados u optimizados dentro de la infraestructura informática.

# <span id="page-4-1"></span>Contexto

El SiB Colombia ofrece un ecosistema web para facilitar y promover la publicación, el acceso abierto y el uso de datos e información sobre la biodiversidad del país. La mejora continua de la arquitectura y la infraestructura sobre las que se soporta ese sistema y sus aplicaciones, en cuanto a documentación, distribución y eficiencia, han permitido avanzar en la consolidación de un ecosistema de servicios y aplicaciones mantenible en el tiempo.

Gracias al afianzamiento de técnicas y protocolos cada vez mejor documentados y asimilados en el flujo de trabajo del día a día del equipo, se ha logrado robustecer la seguridad y tener una administración eficaz y fluida sobre los componentes que hacen parte de la infraestructura. Así mismo, se ha logrado total conocimiento y control de las plataformas, servicios y aplicaciones que componen la arquitectura del SiB Colombia.

En este informe se encuentra la información relacionada con la actualización y estabilización de la infraestructura, el mantenimiento de las aplicaciones que hacen parte del ecosistema web y la documentación relacionada con los protocolos implementados durante este periodo.

# <span id="page-4-2"></span>Arquitectura TI

A nivel de arquitectura TI se destaca la incorporación de dos nuevos servidores a la infraestructura del SiB Colombia, la relocalización de algunas de las aplicaciones y la incorporación y actualización de algunas aplicaciones.

### <span id="page-4-3"></span>Infraestructura

En cuanto a la infraestructura hubo una disminución de dependencia del datacenter y se incorporaron las máquinas OVH5 y OVH6 al ecosistema de servidores del SiB Colombia. Se hicieron mejoras en cuanto al monitoreo de los diversos servicios y se desplegó el nuevo servicio de estáticos dado al costo financiero que implicaba mantener dicho servicio en S3, servicio de almacenamiento de objetos de AWS. A corte del 31 de diciembre la infraestructura del SiB Colombia dispone de 6 servidores en la nube de OVH y 3 servidores en el datacenter del IAVH. Las máquinas del datacenter son máquinas con una cantidad de recursos computacionales más grande con respecto a los servidores de la nube debido a que en estos se ejecutan procesos y aplicaciones intensivas a nivel de datos.

A continuación se presenta la especificación de cada una de las máquinas disponibles actualmente clasificadas por los 2 entornos de alojamiento.

#### **1. Centro de Datos del Instituto Humboldt**

En cuanto a este Centro de Datos, se prescindió de algunas de las máquinas que se tenían asignadas debido a que por su configuración no se estaban empleando. Como reemplazo, se establecieron 3 máquinas con una buena cantidad de recursos de cómputo. Las máquinas que se dieron de baja fueron sib3, sib4, sib5 y sib\_prub y se creó una nueva máquina llamada sib3 en la cual se dejó todo el contenido de sib4 (componente de descargas). Además, se establecieron compromisos con el administrador del Centro de Datos para estar al tanto del estado de las máquinas en periodos trimestrales. Cabe destacar que esta nueva máquina (sib3) posee mayores recursos lo cual mejora la eficiencia del módulo de descargas del Portal de Datos (Tabla 1).

| <b>Nombre</b>                     | <b>Especificaciones</b>                     |          |
|-----------------------------------|---------------------------------------------|----------|
| Nombre: sib1<br>IP: 192.168.11.39 | RAM: 16GB   Procesadores: 16   Disco: 300GB | Debian 9 |
| Nombre: sib2<br>IP: 192.168.11.40 | RAM: 16GB   Procesadores: 12   Disco: 300GB | Debian 9 |
| Nombre: sib3<br>IP: 192.168.11.66 | RAM: 32GB   Procesadores: 8   Disco: 250GB  | Debian 9 |

*Tabla 1***.** Servidores disponibles en el Centro de Datos del Instituto Humboldt. **sib3** es la nueva máquina en donde se harán nuevos despliegues en ambiente de pruebas.

#### **2. OVH VPS Cloud**

En cuanto al entorno cloud de infraestructura del SiB Colombia, se incorporaron dos nuevas màquinas para el despliegue de los componentes del Portal de Tráfico de Especies (PIFS) y la relocalización de los servicios del Catálogo de la Biodiversidad y Mamut. A continuación se listan los servidores con sus respectivas características. En azul se resaltan los servidores incorporados durante el 2020:

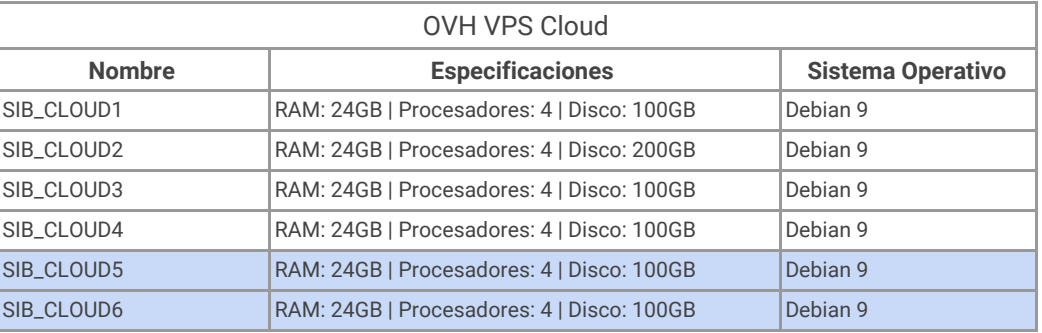

*Tabla 2***.** Servidores disponibles en OVH.

## <span id="page-6-0"></span>Servicios

Se desplegó en producción los servicios que componen el Portal de Información sobre Tráfico Ilegal de Fauna Silvestre. Se estabilizó y desplegó el Catálogo de la Biodiversidad en su nueva versión con la actualización de sus componentes y su integración con el componente que facilita la integración de información de Riesgo y Extinción, la relocalización de Mamut, la actualización de la información de despliegue de los servicios de Catálogo de la Biodiversidad y de Mamut y la adecuación de un nuevo servicio de monitoreo del estado de los servicios que envía una notificación a Slack.

A continuación se presenta la distribución de aplicaciones y servicios en cada una de los servidores dispuestos en la infraestructura.

#### **1. Centro de Datos Instituto Humboldt**

Tres máquinas disponen los servicios de indexación, descargas, almacenamiento de bases de datos, entornos de prueba para los componentes y aplicaciones en desarrollo previo a desplegar en producción (Tabla 3).

| Servidor           | Tipo         | <b>Nombre</b>                        | Descripción                                                                                                    | <b>Tecnologías y versiones</b>                                                                 |
|--------------------|--------------|--------------------------------------|----------------------------------------------------------------------------------------------------|------------------------------------------------------------------------------------------------|
| sib1:              | Aplicaciones | Indexador                            | Servidor para realizar los procesos de<br>indexación de prueba, para evaluar la<br>calidad de los datos y realizar los<br>procesos de indexación que<br>posteriormente son llevados a producción                                                                             | Lenguaje: Python 3.7.2.<br>Principales librerías:<br>-elasticsearch-py<br>-Shapely<br>-PyMongo |
|                    | Plataformas  | 6.8.3)                               | Elasticsearch (Versión   Plataforma para la indexación de todos<br>los recursos de los IPT.                                                                                                    | Java 8                                                                                         |
| sib <sub>2</sub> : | Plataformas  | MongoDBMondoDb<br>(versión $4.0.1$ ) | Plataforma de base de datos Nosgl que<br>proporciona el servicio de persistencia de<br>datos.                                                                                                    | <b>NA</b>                                                                                      |
|                    |              | Logstash                             | Servicio para la recolección de los datos<br>de métricas de los diferentes servidores<br>del SiB Colombia.                                                                                                    | <b>NA</b>                                                                                      |
| sib <sub>3</sub> : | Aplicaciones | API Datos Búsquedas.<br>(Descargas)  | API que se encarga de procesar las<br>peticiones de descarga de datos desde el<br>Portal de Datos. El API cuenta con un<br>módulo llamado Worker de Descargas que<br>se encarga de procesar los datos y<br>generar los archivos finales que se<br>disponen al usuario final. | Lenguajes: Python 3.7.2<br>Framework: Flask<br>Librería descargas: Flaskrg                     |

*Tabla 3.* Aplicaciones y servicios alojados en los servidores del Centro de Datos del Instituto Humboldt.

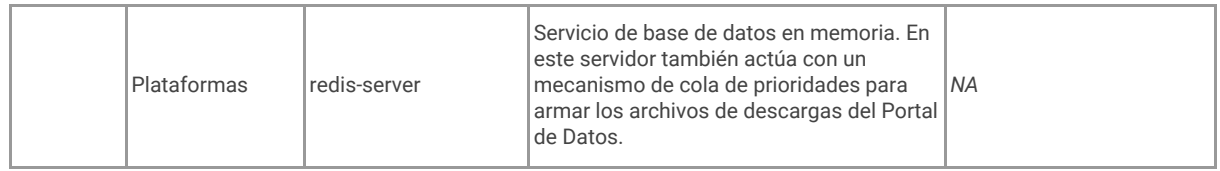

#### **2. OVH VPS Cloud**

OVH dispone las instancias de producción de los servicios y aplicaciones disponibles para los usuarios. Los canales de participación a nivel de *back-end* y *front-end*, las plataformas de almacenamiento y consumo de datos como *MongoDB* y *Elastic-Search*, las aplicaciones de las ventanas regionales, el portal informativo del SiB Colombia y la instancias de la herramienta de publicación de datos (IPT) (Tabla 4).

| <b>Servidor</b> | <b>Tipo</b>                      | <b>Nombre</b>                    | <b>Descripción</b>                                                                                                    | <b>Tecnologías</b>                                                             |
|-----------------|----------------------------------|----------------------------------|----------------------------------------------------------------------------------------------------|--------------------------------------------------------------------------------|
| SIB_CLOUD1      | Aplicaciones                     | API Datos Búsquedas              | Api que se encarga de realizar los<br>procesos de búsqueda de información<br>indexada en Elastic-Search para el portal,<br>incluyendo datos para Registros,<br>Recursos/Listas/Colecciones,<br>Publicadores y Búsquedas geográficas | Lenguaje: Python 3.7.2<br>Framework: Flask                                     |
|                 |                                  | <b>API Usuarios</b>              | Api que permite administrar los usuarios<br>de las diferentes aplicaciones del SiB<br>Colombia.                                                                                                    | Lenguaje: Nodejs 10.15.3<br>(Javascript)<br>Framework:<br>Nodetomic-api-swager |
|                 | Plataformas                      | Elasticsearch (Versión<br>6.8.3) | Plataforma para la indexación de todos<br>los recursos de los IPT.                                                                                                    | Java 8                                                                         |
|                 | Scripts                          | monitoring_services.sh           | Script desarrollado para el monitoreo del<br>estado de los servicios instanciados por<br>pm2. Según el estado del servicio, este<br>script envía una notificación a slack.                                                          | bash                                                                           |
|                 | Paquetes<br>Sistema<br>Operativo | pm2 (v_3.5.1)                    | Paquete empleado para el manejo de los<br>procesos correspondiente a los<br>despliegues de las aplicaciones.                                                                                                    | Lenguaje: Nodejs<br>(Javascript)                                               |
|                 |                                  | $npm (v_6.4.1)$                  | Instalador de librerías de nodejs.                                                                                                    | Lenguaje: Nodejs<br>(Javascript)                                               |
|                 |                                  | nvm(v_0.33.11)                   | Manejador de versiones de nodejs                                                                                                    | Lenguaje: Nodejs<br>(Javascript)                                               |
| SIB_CLOUD2      | Aplicaciones                     | <b>API Datos Consultas</b>       | Api que se encarga de realizar los<br>procesos de consulta de información<br>indexada en MongoDb de Registros,<br>Recursos/Listas/Colecciones y<br>Publicadores                                                                     | Lenguaje: Python 3.7.2<br>Framework: Flask                                     |
|                 |                                  | Chigüi                           | Es el API encargado de guardar la<br>información ingresada en el Editor<br>Mamut.                                                                                                    | Lenguaje: Nodejs 10.15.3<br>(Javascript)<br>Framework: express                 |
|                 | Plataformas                      | MondoDb (versión<br>4.0.1)       | Plataforma de base de datos Nosql que<br>proporciona el servicio de persistencia de MA<br>datos.                                                                                                    |                                                                                |
|                 | Scripts                          | monitoring_services.sh           | Script desarrollado para el monitoreo del<br>estado de los servicios instanciados por<br>pm2. Según el estado del servicio, este<br>script envía una notificación a slack.                                                          | bash                                                                           |
|                 | Paquetes<br>Sistema<br>Operativo | pm2 (versión 3.5.1)              | Paquete empleado para el manejo de los<br>procesos correspondiente a los<br>despliegues de las aplicaciones.                                                                                                    | Lenguaje: Nodejs<br>(Javascript)                                               |

*Tabla 4***.** Aplicaciones y servicios alojados en OVH.

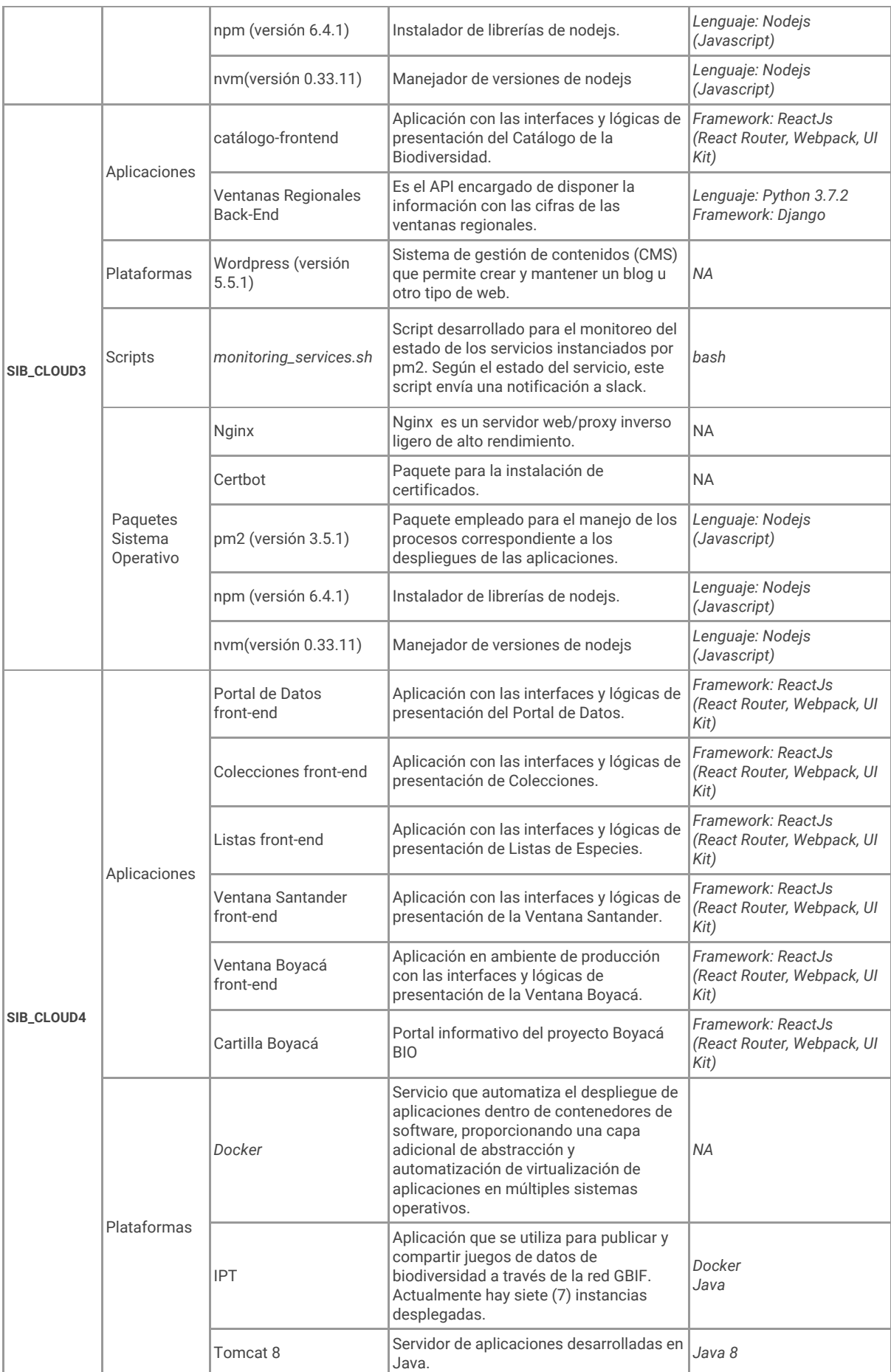

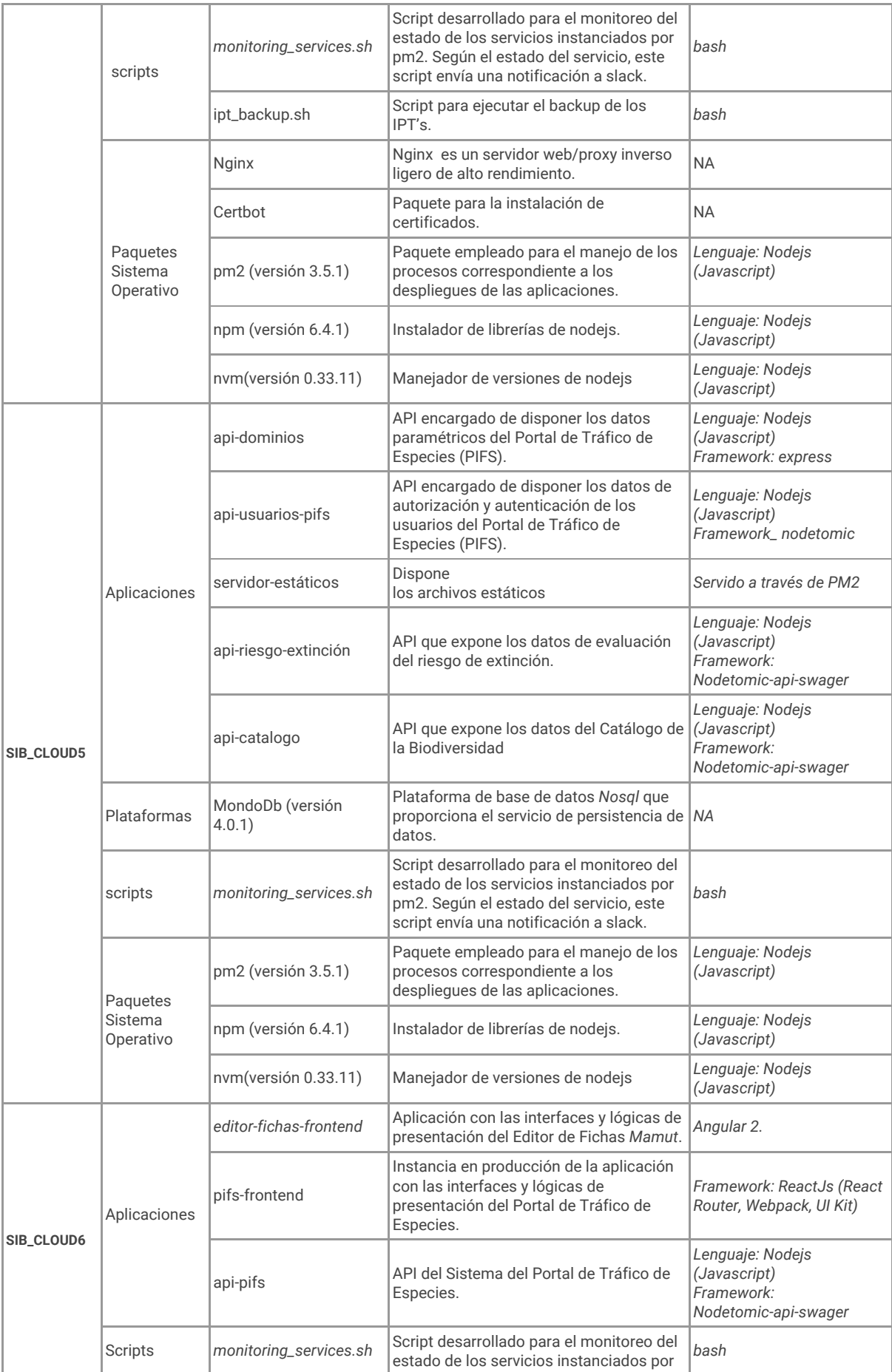

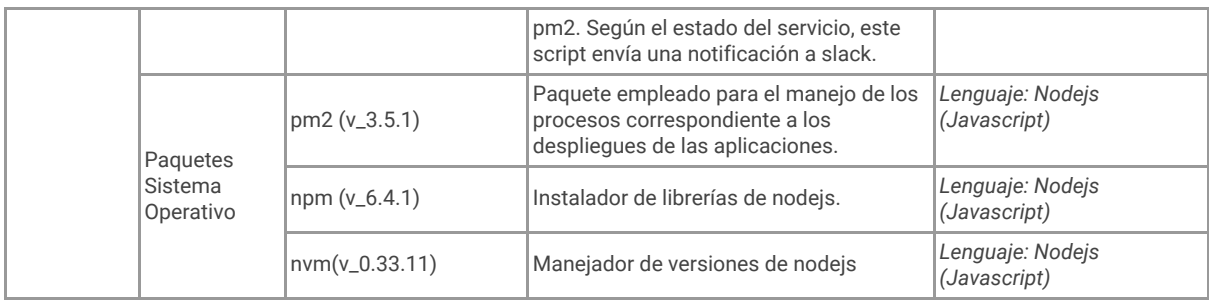

# <span id="page-10-0"></span>Detalle arquitectura de aplicaciones

Solo se incluye información relacionada con aquellas aplicaciones que tuvieron cambios durante este periodo de tiempo. Para destacar, la integración y puesta en producción de **PIFS** que se encuentra en desarrollo en el marco del convenio 19-149 al ecosistema web del SiB Colombia, como el *script* de generación de *backups* que se envían a S3. Así mismo, el despliegue en producción del Catálogo de la Biodiversidad con la integración del módulo para los contenidos de evaluación de Riesgo de Extinción en el marco del proyecto 19-098. La documentación completa de la arquitectura de todas las aplicaciones que conforman el sistema puede ser consultada en el repositorio GitLab<sup>1</sup>:

### <span id="page-10-1"></span>PIFS Fase 3

La implementación de la fase 3 del PIFS, estuvo enfocada principalmente en la redefinición de las tecnologías usadas en los componentes que hacen parte del portal y en la distribución de los servicios consumidos, esto, con el fin de separar responsabilidades y permitir reutilización de los componentes lógicos desarrollados. El PIFS está soportado en una arquitectura centralizada dispuesta en tres capas: datos, lógica y presentación distribuidas de la siguiente manera (Fig. 3):

- Capa de datos
	- **○ Mongo DB:** Plataforma de base de datos en donde se almacenan todos los datos necesarios para el portal PIFS.
- Capa lógica:
	- **API usuarios**: Componente *back-end* encargado de la administración de usuarios, roles y permisos.
	- **API dominios**: Componente *back-end* encargado cargar y disponer la información de datos constantes y el árbol taxonómico del SiB Colombia.

<sup>1</sup> <https://gitlab.com/sib-colombia/documentacion-productos-y-servicios/tree/master/Arquitectura%20TI>

- **API PIFS**: Componente *back-end* encargado de manejar la lógica de negocio y la persistencia en la capa de datos.
- Capa de presentación:
	- **PIFS Web**: Componente *front-end* encargado de manejar la lógica de presentación e interfaz de usuario.

El PIFS en estado de producción puede ser consultado a través de: [http](http://beta.pifs.biodiversidad.co./)s://pifs.minambiente.gov.co

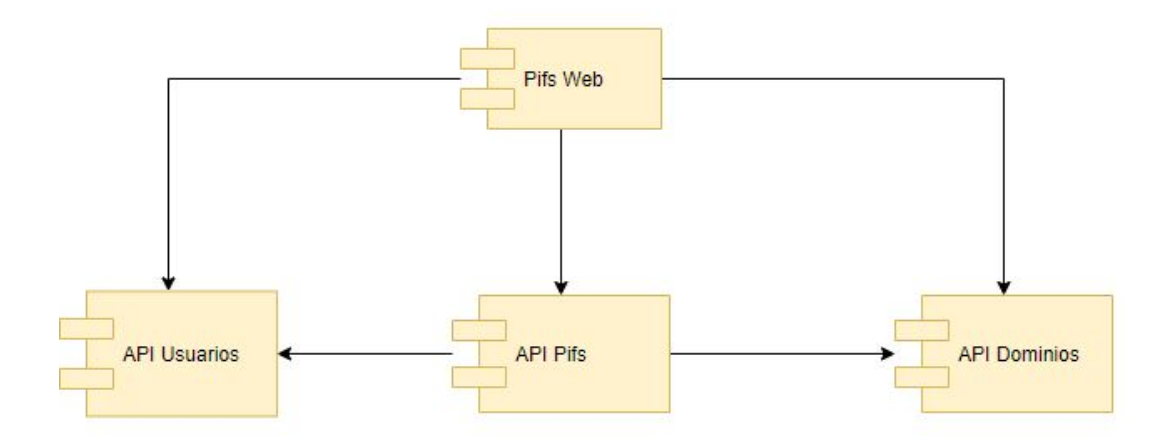

*Figura 3.* Diagrama de arquitectura del PIFS. La aplicación cuenta con 4 componentes necesarios para su funcionamiento: Pifs-web, API usuarios, API Pifs y API Dominios.

### <span id="page-11-0"></span>Mamut

En cuanto a la actualización de Mamut del Catálogo de la Biodiversidad de Colombia, se realizó una relocalización del servicio. A partir de esto se descubrió que este servicio depende de una carpeta de un archivo estático que contiene la estructura del menú de usuario. A continuación se presenta el diagrama actualizado:

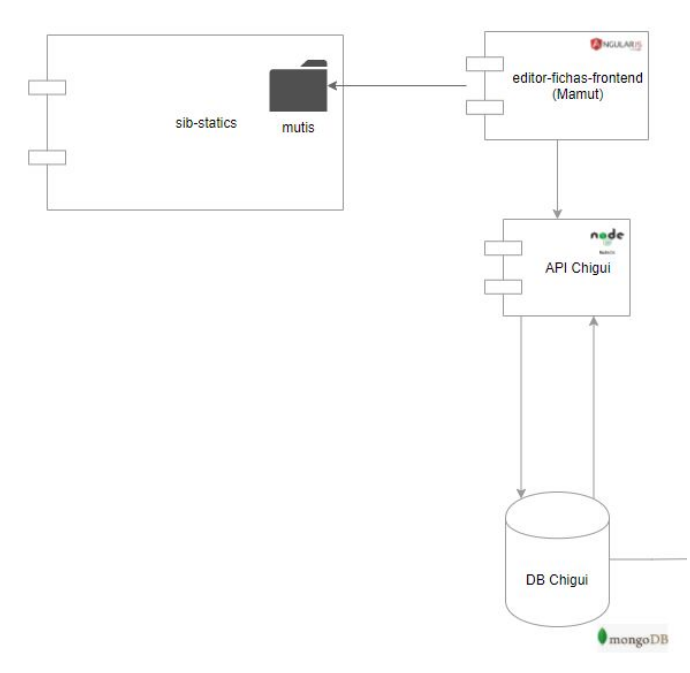

*Figura 4.* Diagrama de arquitectura de MAMUT y su relación con los archivos estáticos.

# <span id="page-12-0"></span>Proyectos e iniciativas de desarrollo

En el primer semestre del 2020 el trabajo de desarrollo estuvo enfocado principalmente en el desarrollo de proyectos especiales: la estabilización puesta en producción de la fase 3 del Portal de Información de Tráfico Ilegal de Fauna Silvestre (PIFS), la estabilización y puesta en producción de un nuevo módulos a el Catálogo de la Biodiversidad de Colombia y los *scripts* de monitoreo y notificaciones al chat para grupo de trabajo Slack. Por otro lado, el mantenimiento de los portales: Portal de Datos, Colecciones en Línea y Listas de Especies, estuvo enfocado en solucionar errores que provenían del proceso de indexación. A continuación se detalla el alcance de desarrollo que hubo en cada uno de los proyectos:

### <span id="page-12-1"></span>Catálogo de la Biodiversidad

El proyecto VEDA del Minambiente tuvo como objetivo principal, a nivel del SiB Colombia, integrar la información relacionada con la evaluación de riesgo y extinción de ciertas especies a las fichas del Catálogo de la Biodiversidad. En el marco de este proyecto se desarrollaron las siguientes actividades :

*Front-end*:

- Actualización de la arquitectura del componente *front-end*.
- Estabilización y despliegue en producción del componente *front-end*.

*Back-end:*

- Estabilización en producción de API de Riesgo y Extinción.
- Estabilización en producción de la actualización del API.

Gestión:

- Definición de las tareas de desarrollo para la estabilización..
- Supervisión contratista para la actualización del API del Catálogo de la Biodiversidad.
- Supervisión desarrollo API de Riesgo y Extinción.

### <span id="page-13-0"></span>PIFS Fase 3

*Front-end*:

- Ejecutar actividades de desarrollo estipuladas en el cronograma creado al comienzo del proyecto.
- Estabilización del componente en producción con base a la retroalimentación de los usuarios de MADS.

#### *Back-end:*

- Ejecutar actividades de desarrollo estipuladas en el cronograma creado al comienzo del proyecto
- Estabilización en producción de la actualización del API.

Gestión:

- Definición y priorización de tareas necesarias para la estabilización.
- Preparación de transferencia de capacidades técnicas.
- Transferencia de repositorios de desarrollo.

#### Migración de S3 a infraestructura propia

Durante el 2020 se realizó la migración del servicio de estáticos de Amazon S3 dado a temas financieros. Por lo tanto este servicio fue desplegado en la infraestructura propia del SiB Colombia en la cual se desplegaron todos los archivos estáticos con la estructura original. De dicha tarea se generó la necesidad de la actualización de los logos publicadores del IPT. Para solucionar esta necesidad se generó una rutina automatizada que permite la actualización masiva de logos con base a una archivo de insumo base.

### *Script* de monitoreo

El *script* de monitoreo se encarga del monitoreo de los servicios del SiB Colombia. El código fuente está en la ruta:

[https://gitlab.com/sib-colombia/documentacion-productos-y-servicios/-/tree/master/Protocolos%20](https://gitlab.com/sib-colombia/documentacion-productos-y-servicios/-/tree/master/Protocolos%20de%20infraestructura/scripts/scriptMonitoreoSlack.sh) [de%20infraestructura/scripts/scriptMonitoreoSlack.sh](https://gitlab.com/sib-colombia/documentacion-productos-y-servicios/-/tree/master/Protocolos%20de%20infraestructura/scripts/scriptMonitoreoSlack.sh)

### <span id="page-14-0"></span>Canales de participación e indexador

<span id="page-14-1"></span>A nivel de canales de participación se dio solución a algunos *bugs* reportados desde la línea de Administración de Contenidos. La evidencia de las soluciones a estos *issues* están en el siguiente repositorio:

- <https://gitlab.com/sib-colombia/portal-de-datos-frontend>
- <https://gitlab.com/sib-colombia/indexador>

# <span id="page-14-2"></span>Repositorios y documentación TI

A nivel de repositorios y documentación se incorporó la siguientes documentación:

● Recursos tecnológicos útiles: Se agregó información técnica con respecto a las plataformas y el sistema operativo. Esta carpeta es el producto de una base de conocimiento personal desarrollada en los últimos dos años en donde hay recursos para realizar las diversas tareas de la operación a nivel de TI. Esta documentación es de naturaleza técnica y se encuentra en la siguiente ruta:

[https://gitlab.com/sib-colombia/documentacion-productos-y-servicios/-/tree/master/Recurs](https://gitlab.com/sib-colombia/documentacion-productos-y-servicios/-/tree/master/Recursos%20tecnol%C3%B3gicos) [os%20tecnológicos](https://gitlab.com/sib-colombia/documentacion-productos-y-servicios/-/tree/master/Recursos%20tecnol%C3%B3gicos)

● Actualización del diagrama de arquitectura TI del SiB Colombia: En este diagrama se condensa toda la información referente al versionamiento y despliegue de todas las aplicaciones y plataformas que componen el ecosistema TI del SiB Colombia. La ruta del archivo es la siguiente: [https://gitlab.com/sib-colombia/documentacion-productos-y-servicios/-/blob/master/Arquite](https://gitlab.com/sib-colombia/documentacion-productos-y-servicios/-/blob/master/Arquitectura%20TI/DiagramaArquitecturaGeneral.archimate)

[ctura%20TI/DiagramaArquitecturaGeneral.archimate.](https://gitlab.com/sib-colombia/documentacion-productos-y-servicios/-/blob/master/Arquitectura%20TI/DiagramaArquitecturaGeneral.archimate)

Se realizó la transferencia de repositorios a MADS de todos los componentes del Portal PIFS.

● Se subió la información referente al proceso de instalación de los IPT mediante dockerización, el proceso de migración de fichas del Catálogo y el proceso de migración de cifras de las Ventanas Regionales.